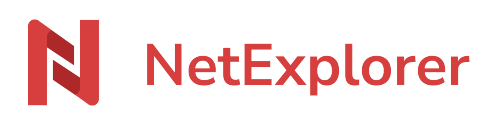

[Actualités](https://support.netexplorer.fr/fr/news) > [Changelog](https://support.netexplorer.fr/fr/news/changelog) > [Mise à jour d'Octobre 2022](https://support.netexplorer.fr/fr/news/posts/mise-jour-d-octobre-2022)

# Mise à jour d'Octobre 2022

2022-11-02 - Nicolas ARBOUIN - [Changelog](https://support.netexplorer.fr/fr/news/changelog)

Les dernières nouveautés en vidéo - Florentin, Product Manager chez NetExplorer

Nouveautés

#### **Teams**

Les utilisateurs NetExplorer peuvent maintenant accéder à leurs documents NetExplorer, et les partager, directement depuis Microsoft Teams**.** Le connecteur NetExplorer pour Microsoft Teams est référencé dans le catalogue d'applications intégré à Teams. Il s'installe sur l'environnement Teams habituel de l'utilisateur, pour Windows, Mac, Web et mobile et peut être déployé par l'administrateur sur toute son organisation.

Il permet de partager les documents de la plateforme NetExplorer directement depuis l'interface Teams, tout en conservant une sécurité maximale pour ses fichiers. Les utilisateurs conservent leurs habitudes de travail et bénéficient des avantages de NetExplorer : partages, traçabilité, droits d'accès précis, recherche de documents, etc.

Cette fonctionnalité est en cours de déploiement, sans surcoût, pour tous les clients disposant d'une offre Pro 2022 ou Entreprise 2022.

### **Amélioration du système d'aperçu vidéo**

- · Support d'un plus grand nombre de formats vidéo : mp3 mp4 m4a m4v f4v flv mov webm oga ogg ogv mkv avi wmv aac, wav
- Support des sous titres (formats **.srt et .vtt** et possibilité de choisir la piste audio parmi celles intégrées dans la vidéo)
- La vidéo est automatiquement réencodée afin de proposer un flux vidéo adaptatif entre 360p et 720p en fonction de la vitesse de connexion Internet de l'utilisateur. Cela garantie la possibilité de lire des vidéos pour l'ensemble des utilisateurs, indépendamment des performances de leur connexion. Les vidéos encodées sont conservées en cache pendant une durée limitée pour permettre un accès rapide lors des aperçus suivants.

Une gestion des vidéos plus écoresponsable : l'utilisation de bande passante est optimisée, et seules les données nécessaires sont encodées et conservées pour une durée limitée afin de minimiser le volume de stockage.

*Note* : cette fonctionnalité est en cours de déploiement sur l'ensemble des plateformes.

## **Nouvelles fonctionnalités et autres améliorations**

- Copier-coller et couper-coller entre plusieurs onglets : il est désormais possible de réaliser un copier-coller ou un couper-coller de fichiers ou dossiers entre deux onglets ou fenêtres ouvertes dans le navigateur.
- Amélioration de la gestion des favoris : il est désormais possible d'ajouter des fichiers directement dans ses favoris.
- Amélioration de la détection des applications connectées à la plateforme grâce au système d'AppID, notamment pour identifier les accès via les connecteurs NetExplorer pour Outlook et NetExplorer pour Teams
- Accès à liste des nouveautés directement depuis l'application Web (accès depuis la bulle "?" → Actualités)
- Lorsque l'on réalise un aperçu d'un document directement depuis le résultat de recherche et qu'on quitte l'aperçu du document, le résultat de recherche persiste.

## Optimisations

 La réinitialisation de mot de passe pour les comptes provenant d'un annuaire utilisateur (LDAP, Active Directory, Azure AD) n'est plus proposée (par email, sur la fiche utilisateur, ou lors de l'expiration du mot de passe). La fonctionnalité « mot de passe oublié » n'envoie plus d'email à un compte issu d'un annuaire.

Tags [7.4.5.1](https://support.netexplorer.fr/fr/search/labels/all/7.4.5.1)